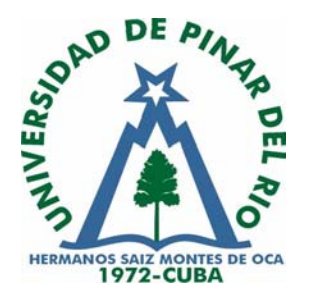

 **Universidad de Pinar del Río**<br> **El Margo de Pinar del Río**<br>
El Margo de Pinar del Río<br>
El Margo de Pinar del Río  **"Hnos. Saiz Montes de Oca" Facultad de Agronomía y Forestal**

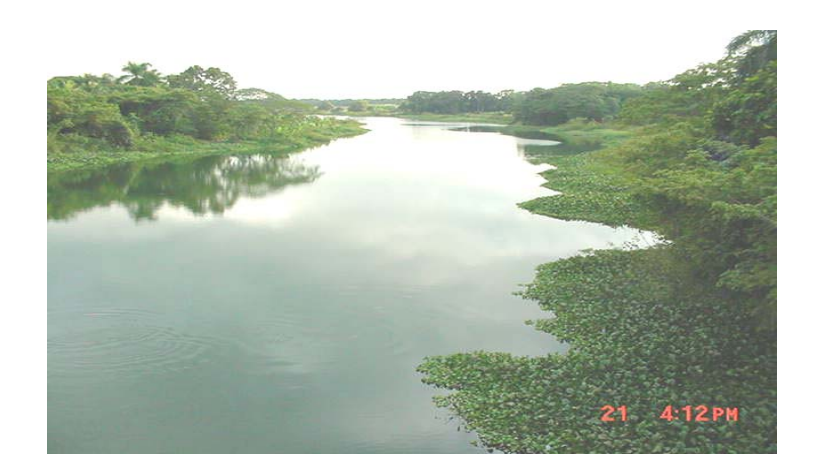

#### **TÍTULO "CLASIFICACIÓN DE LA VEGETACIÓN COSTERA A PARTIR DE TÉCNICAS DE AVANZADA DE LA GEOMÁTICA APLICADA. ESTUDIO DE CASO: CORTÉS"**

*Autoras: Ing. Yailiz Duque Castresana*

 *Dra. Iluminada de la Caridad Milián Cabrera*

**País: Cuba e-mail: [yduque@eco.upr.edu.cu](mailto:yduque@eco.upr.edu.cu) [iluminada@meca.upr.edu.cu](mailto:iluminada@meca.upr.edu.cu)**

**-2004-**

#### **INTRODUCCIÓN**

En los países tropicales donde se han comenzado programas de estudio de vegetación, la clasificación y cartografía de uso y cobertura de la tierra, incluye a los manglares como una clase de vegetación dentro de las categorías de bosques, pero en este caso de vegetación costera o de litoral, con su función principal la protección de las costas, sin embargo, se han llevado a cabo pocos estudios destinados a recoger información sobre este tipo de vegetación. Las imágenes Landsat, han sido la principal fuente de información, con un nivel variable de éxito.

En el presente trabajo se emplearon tecnologías de avanzada de la Geomática Aplicada como son: Percepción Remota (PR), Sistemas de Posicionamiento Global (GPS), Sistemas de Información Geográfica (SIG), Cartografía Digital (CD), a fin de obtener una mejor definición de cobertura en un área de manglar y la vegetación costera adyacente en un estudio de caso en el sector Cortés, Pinar del Río.

**Objetivo:** Obtener una clasificación de la vegetación, haciendo énfasis en el recurso manglar a partir de tecnologías de punta utilizando para ello diferentes materiales de base, así como se hará un ordenamiento territorial de los siguientes recursos naturales: hidrografía, relieve, uso de suelos, asentamientos poblacionales, tipo de suelo, geología, etc.

#### **MATERIALES Y MÉTODOS**

#### **Materiales empleados en la etapa experimental de la tesis**

Las bases de datos cartográficas empleadas, así como las imágenes de percepción remota fueron:

- Mapas topográficos
- Mapas temáticos
- Imagen de Satélite
- Otros materiales.

Software utilizados:

- Mapinfo 5.5
- $\bullet$  ENVI 3.5

#### **Métodos**

El trabajo se realizó en gabinete utilizando para ello una computadora Pentium 4, un Scanner de formato A3, un GPS Magellan 320, realizando el estudio y las comprobaciones de campo necesarias.

#### **RESULTADOS**

#### **Caracterización general de la zona de estudio**

La zona de estudio seleccionada para el presente trabajo, es una porción del litoral costero Sur – Oeste de la provincia de Pinar del Río, de alrededor de 5 km de ancho, que se extiende a lo largo de la costa en la Ensenada de Cortés desde Boca del Cuyaguateje hasta Punta del Coco, ubicada en dos hojas de mapas topográficos a escala 1: 50 000: 3582 – IV (Alonso de Rojas) y 3483 –III (Cortés). (Ver localización del área de estudio en anexo 1)

En esta área se realizó un estudio Físico Geográfico para concretar los problemas que estaban incidiendo en algunos de los recursos naturales costeros teniendo en cuenta los siguientes aspectos:

- Descripción del área de estudio
- Asentamientos y poblados
- Tenencia
- Uso del suelo
- Características climáticas
- Características hidrográficas
- Actividades turísticas
- Protección
- Niveles de contaminación
- Relieve y fauna.

Dado que el área escogida se ubica en una zona que se encuentra expuesta a los eventos metereológicos que anualmente azotan al país se tuvo en cuenta un estudio también de los Tensores Naturales y Antrópicos que han afectado la zona basado en los siguientes tensores:

Tensores Naturales:

- **Tormentas**
- **Hipersalinidad**
- Plagas y enfermedades
- Cambios en el nivel del mar y erosión costera

Tensores antrópicos:

- Tala indiscriminada
- Canalización y represamiento
- **Embalses**
- Sedimentación
- Contaminación por petróleo
- Otros tensores de interés inducidos por el hombre

#### **Análisis Físico Geográfico**

El análisis físico geográfico se realizó teniendo en cuenta la metodología propuesta por Barragán, J. M. 1994 para el estudio de zonas costeras, enriquecida según criterios de Milián (2002), sin editar. Además para logras el mayor nivel de actualización se hizo una ordenación de los recursos naturales a partir de las diferentes capas temáticas, utilizando para ello el Software **MAPINFO** versión 5.5 , que se relacionan en anexos 2.

#### **Toma de puntos de muestreo con GPS**

Actualmente, los sistemas de posicionamiento por satélite se emplean en una de las tareas más importantes del procesamiento de las imágenes: la captura de las coordenadas geodésicas de los puntos de apoyo y de control, que son empleados para poder llevar a cabo la georreferenciación o corrección geométrica de las fotografías aéreas e imágenes espaciales. También son utilizados en la determinación de las coordenadas de las zonas de entrenamiento para la clasificación supervisada de imágenes.

De esta forma, los trabajos de campo se han visto beneficiados, ya que se disminuyen los plazos de ejecución y los costos de los proyectos. La precisión en la obtención de las coordenadas mediante los sistemas de posicionamiento por satélite, es lo

suficientemente alta como para satisfacer las demandas de exactitud de la cartografía temática elaborada con ayuda de imágenes de percepción remota.

La desactivación de la disponibilidad selectiva en el sistema GPS de los EEUU, lo cual ocurrió en mayo del año 2 000, ha permitido elevar la operatividad de los trabajos, al poderse emplear el método autónomo con una mejor precisión.

#### **Determinación de las coordenadas GPS (X, Y) mediante las mediciones de puntos geodésicos en la zona de estudio**

*Objetivo*: Determinar las coordenadas planimétricas (X, Y) a partir de las coordenadas geográficas (ϕ,λ) tomadas con el GPS para la determinación de puntos de control y muestreo de coberturas para la clasificación supervisada de imágenes de satélite, correspondientemente.

Receptor GPS empleado: MAGELLAN 320

Método de medición: Autónomo

Resultados:

Día de las mediciones: 11 y 12 del mes de Septiembre del 2002.

Hora: entre las 08:30 am y las 2:30 pm.

#### **Materiales de percepción remota**

Para la realización del trabajo se consiguieron distintas imágenes de satélites tanto de la Landsat – 5 como de la Landsat – 7, utilizándose para la terminación del mismo un recorte de la Landsat – 7 tomada con el sensor ETM+, que cubría casi en su totalidad el territorio de la Provincia de Pinar del Río.

Imagen de Satélite de Pinar del Río:

LANDSAT – 7, resolución 30 m.

Fecha: 15 de noviembre del 2000

Imagen: 1745

Sensor ETM+

F: 6245

C: 7329

#### **Confección de espaciomapas**

El presente resultado es muy importante para las actividades que tienen que ver con la obtención de bases cartográficas temáticas actualizadas a partir de imágenes de Percepción Remota satelital, que son utilizadas en el desarrollo y la actualización de los Sistemas de Información Geográfica, ya que a partir de aquellas se nutren las bases cartográficas digitales (BCD) a escalas medias y pequeñas (1:25 000 – 1:250 000).

El software básico que se utilizó, para el tratamiento de la imagen de satélite y otras tareas fue software **ENVI 3.5**. Se realizó el recorte del área en la imagen de satélite y se procesó digitalmente la imagen, realizándose las correcciones geométricas y radiométricas. Se definió cuáles eran las bandas espectrales a utilizar para tales objetivos y las escalas de representación cartográficas que garantizaran la exactitud gráfica, según la resolución de la imagen empleada. Se analizó la factibilidad y necesidad de implementar este método cartográfico por sus resultados económicos.

Como resultado se obtuvieron los espaciomapas a partir de la combinación de bandas del espectro electromagnético, que pueden ser apreciadas a partir del anexo 3.

#### **Clasificación de vegetación de manglar**

La clasificación de la vegetación (Anexos 3) teniendo en cuenta los elementos que determinan la identificación de tipos de bosque por interpretación de fotografía reportó que la estructura de la vegetación, en este caso, del bosque de manglar en cuanto a altura media, densidad, diámetros, era la siguiente:

 $\overline{h}$  = 5.51m  $\overline{d}$  = 6.8 cm 6.0 068 m  $\bar{V}$  = 39.23 m<sup>3</sup>/ha

Densidad media 3200 plantas/ha ó 32 plantas/0.01 ha

Pudiéndose plantear que:

El bosque de mangle es achaparrado y de baja productividad, clasificándose como de altura media, con una densidad mayor del 75 %, con un volumen medio de 39,23 m3/ha, mostrándose una regeneración incipiente de *Avicennia germinans*; sin embargo, no logra establecerse en su totalidad y la mortalidad se comporta, como promedio, en alrededor de 10 – 12 árboles por parcela, no sucediendo lo mismo con la especie *Ryzophora mangle* la cual se encuentra en un estado crítico de conservación y su pérdida ha sido inminente.

#### **CONCLUSIONES**

- Un sistema de información geográfica (SIG) conjugado con la percepción remota, los GPS, es la mejor herramienta con la cual hoy en día se puede realizar un buen seguimiento de cualquier fenómeno georreferenciable, dado que sus ventajas permiten un alto por ciento de la información con mucha precisión y con resultados muy confiables, de esta forma se facilita la toma de decisiones en áreas de las buenas planificaciones de los recursos naturales.
- Los espaciomapas que han sido obtenidos podrán ser utilizados por diferentes usuarios en distintas actividades vinculadas con la geociencia: inventario de recursos naturales, estudios medio-ambientales, evaluación de la dinámica de diferentes fenómenos y procesos, manejo de los recursos del territorio y en otras actividades de interés.
- Las imágenes de satélites, hasta el nivel que se llegó en la presente investigación, sirven para delimitar la cobertura de mangle y de otros tipos de vegetación por ejemplo: pastos, arboledas, etc., pero no se logró delimitar las fronteras de las

diferentes especies de mangle, ya que en muchos lugares el mangle se encuentra mixto, mezcladas entre sí las especies.

#### **RECOMENDACIONES**

Siempre que se hace un trabajo y se obtienen resultados satisfactorios se pretende, y de hecho debe ser así, que la metodología y los resultados del mismo se hagan extensivos a todas las entidades involucradas, para que sean puestos en práctica, es por ello que se proponen las siguientes recomendaciones para aquellos campos del saber y entidades donde puedan ser aplicados los mismos:

- La aplicación de estas tecnologías en el análisis integral del impacto socioambiental de las actividades de desarrollo socio económico, construcción de nuevas obras hidráulicas, viales, industriales y turísticos, la pesca, entre otras.
- Se recomienda además en el estudio de zonas de humedad.
- En el estudio de la biomasa de forma cuantitativa y cualitativa.
- En la elaboración de planes de manejo de bosque.
- Que se siga profundizando en el estudio de la clasificación de vegetación en general y de especies en áreas más extensas y de mayor complejidad desde el punto de vista forestal.

#### **REFERENCIAS BIBLIOGRÁFICAS**

- Álvarez Portal, R. (2000), "Posibilidades de empleo de la Percepción Remota en las actividades científico-técnicas del Proyecto Sabana Camagüey". Instituto de Geografía Tropical, La Habana, (Sin editar).
- Barragán Muñoz, J. M.; (1995), "Ordenación, Planificación y Gestión del Espacio Litoral", Editorial OIKOS – Tau, Barcelona, España.
- Piña, R. B.; (1994), "Evolución en la captura y el tratamiento de la información geográfica con fines Cartográficos", Instituto Geográfico Nacional de España.
- Taylor, D. R. F.; (1991), "La Microcomputadora y la Cartografía moderna". Edición Oxtoford, Pergamon Prees.
- Bucek, A. (1983): Problemática de la investigación geográfica del medio ambiente. En*: Studia* G*eographica 86*. Resultados preliminares de las investigaciones sobre la calidad ambiental de Cuba. Czechoslovak Academy of Science. Institute of Geography, Brno, pp. 17-27.

• Martínez, M del C.; O. Novua; A. Priego y M. Arcia (1997): La gestión ambiental mediante un Sistema de Información Geográfica. (inédito), Instituto de Geografía Tropical. La Habana.

#### **ANEXOS**

Anexo 1: Localización del área de estudio

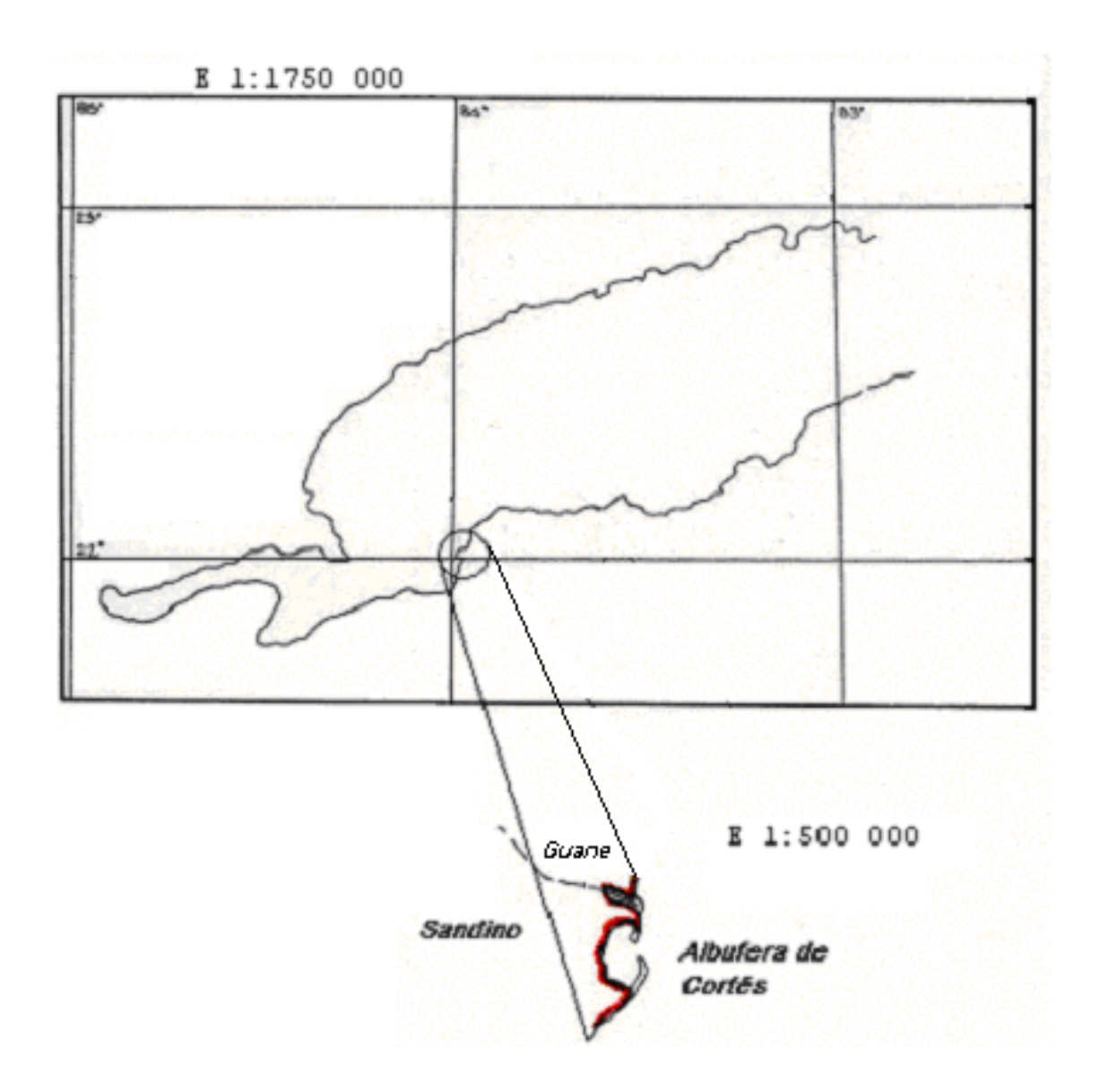

Anexo 2: Capas temáticas obtenidas.

# DPA EN EL AREA DE ESTUDIO

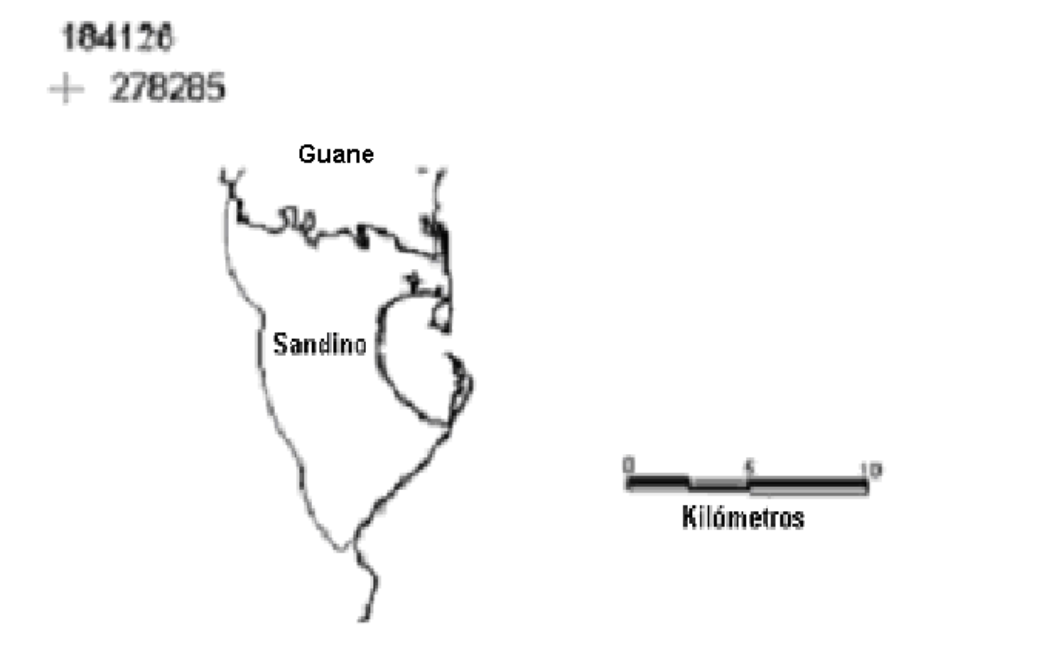

# UBICACIÓN DE ELEMENTOS FÍSICOS DEL ÁREA DE ESTUDIO

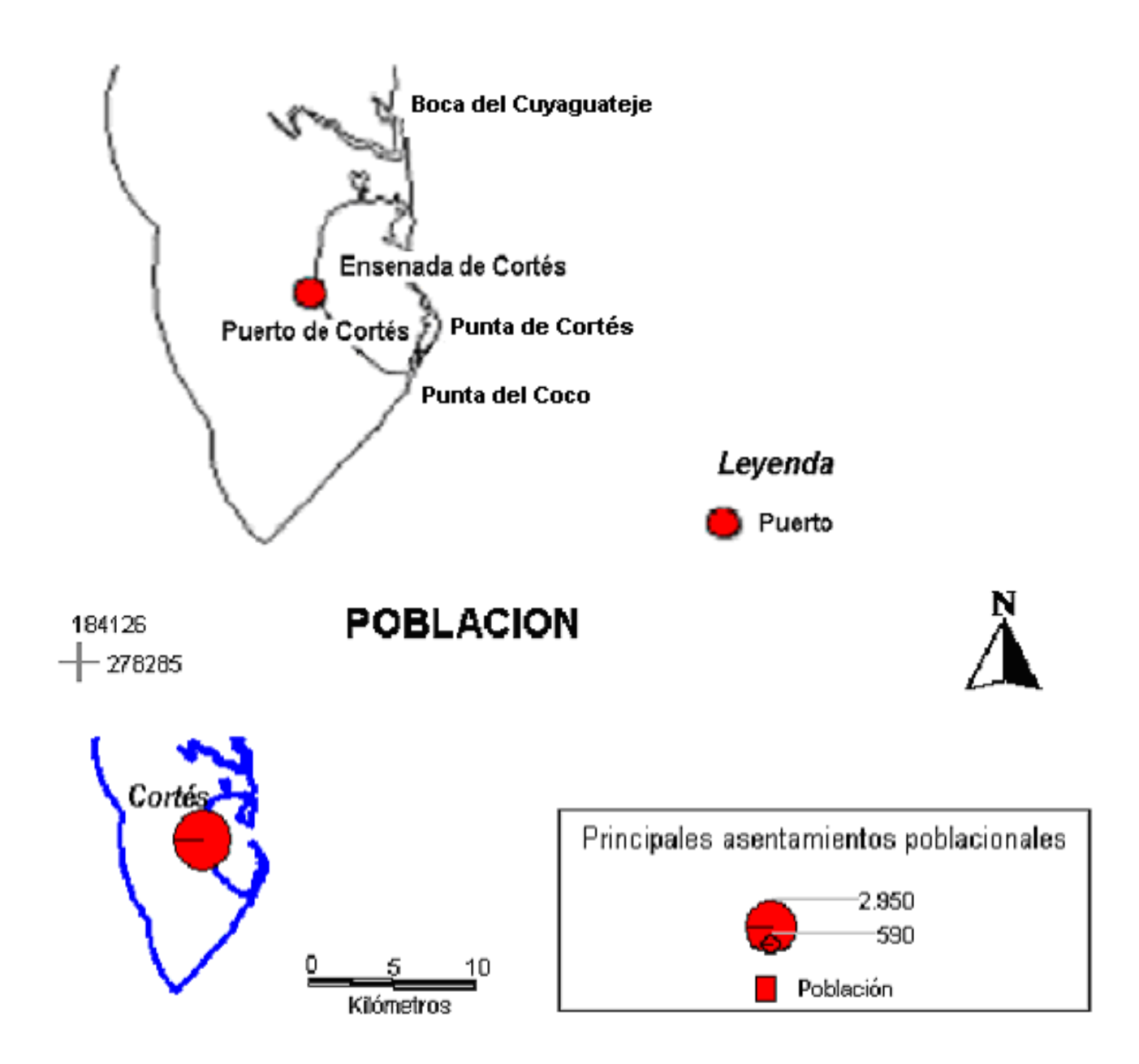

Asentamientos de población por cantidad de habitantes.

# **USO DEL SUELO**

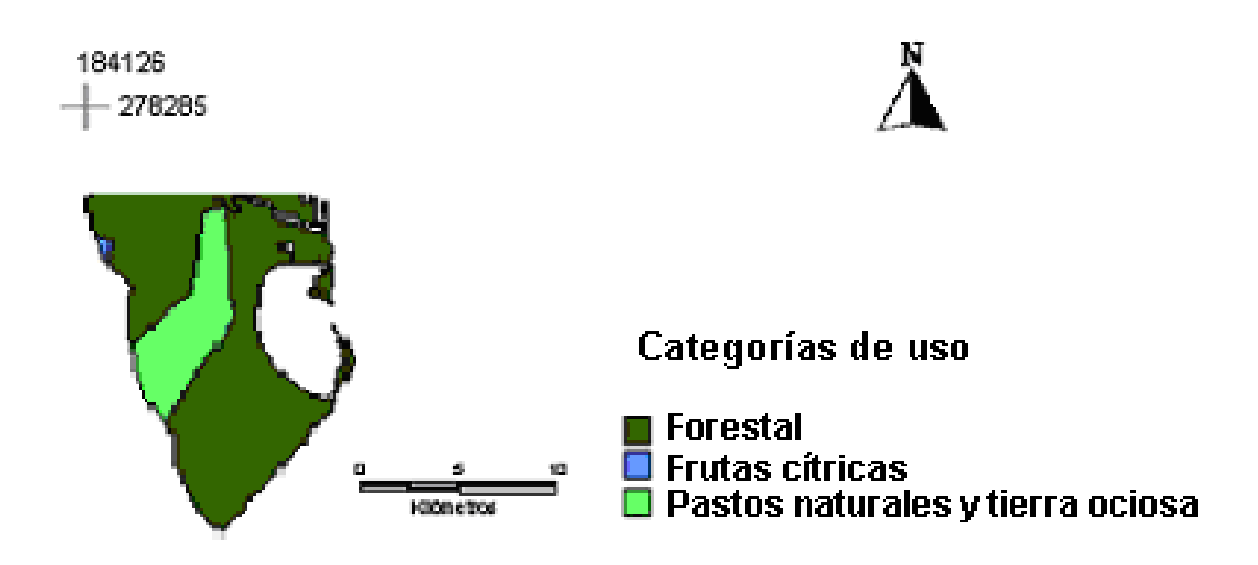

Forma de utilización del suelo. (Fuente: Nuevo Atlas Digital de Cuba en soporte magnético y actualizado en el 2000 en el Instituto de Geografía Tropical de la Habana)

## SUELOS EN EL ÁREA DE ESTUDIO

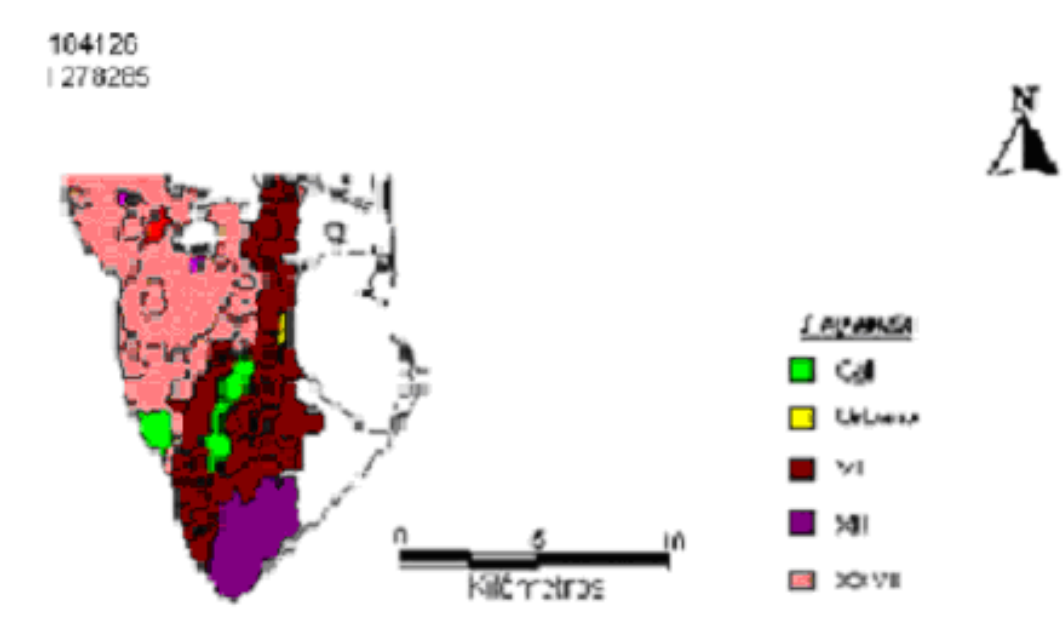

Tipos de suelos en el área de estudio. (Mapa de clasificación de tipos de suelos del Departamento de suelos del MINAG en Pinar del Río)

### MAPA GEOLÓGICO DEL ÁREA DE ESTUDIO

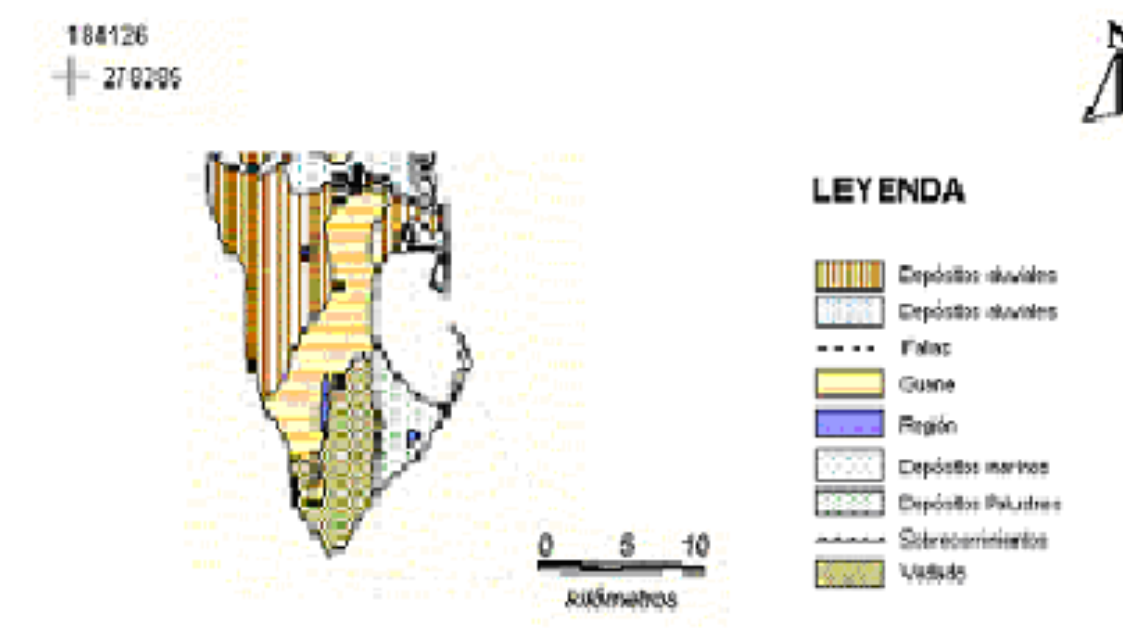

Formaciones geológicas del área de estudio

### HIDROGRAFÍA EN EL ÁREA DE ESTUDIO

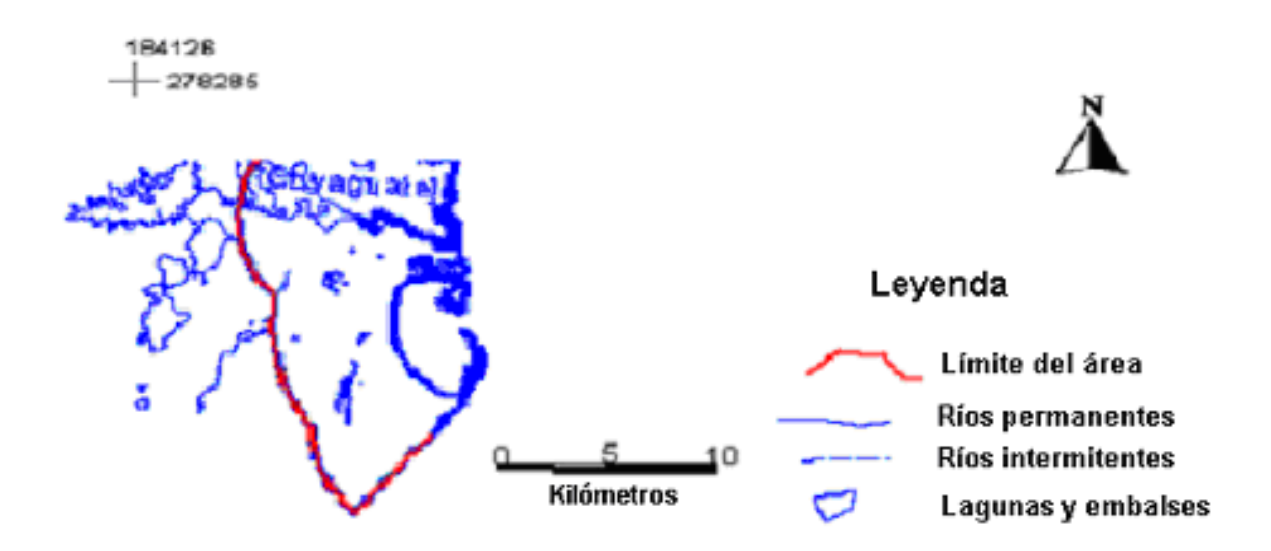

## ELEMENTOS DE INTERÉS PARA EL SISTEMA

184126  $-$  278285

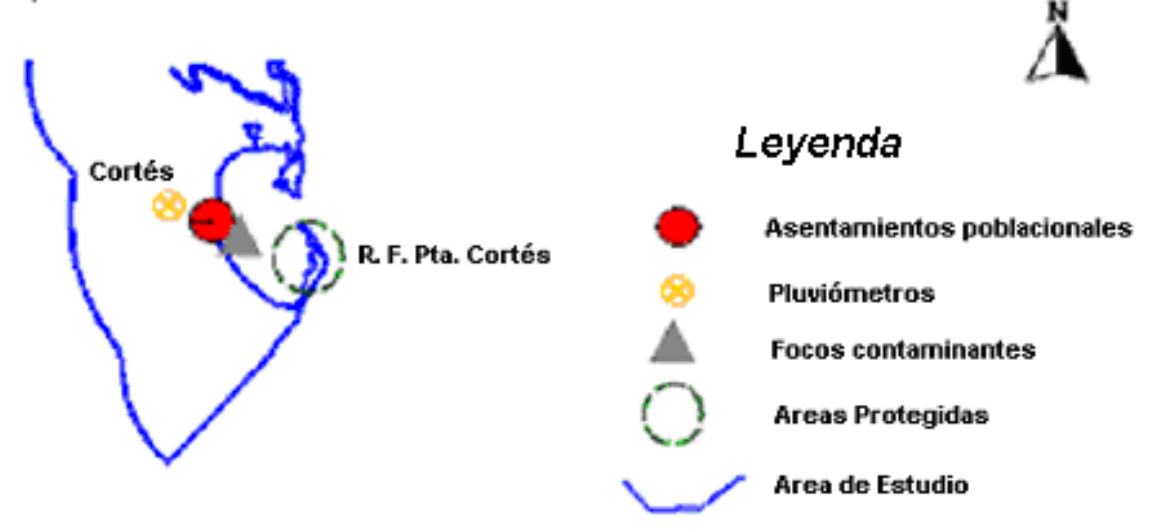

**RELIEVE** 

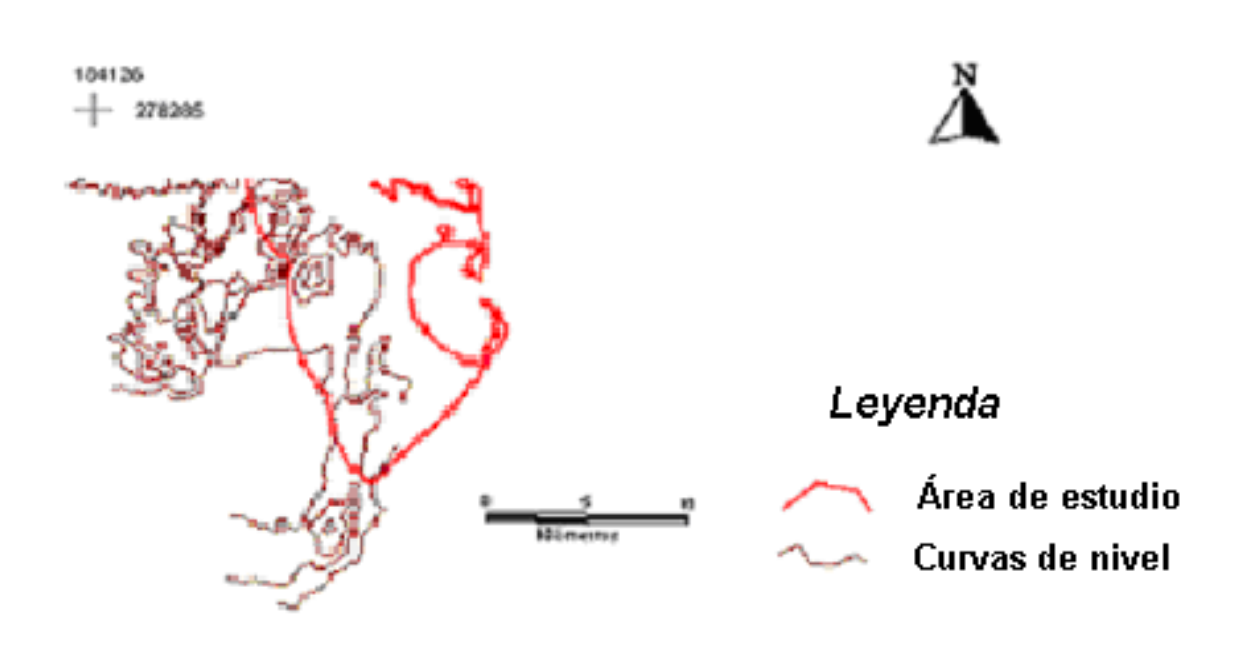

Distribución de curvas de nivel en el área.

### **INFRAESTRUCTURA VIAL**

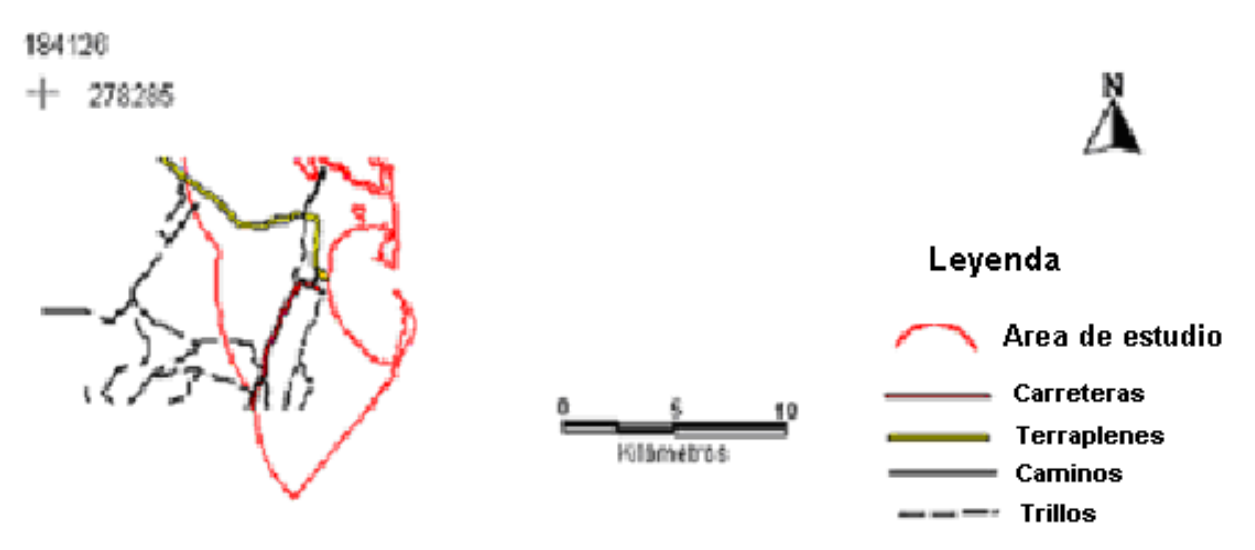

Red vial de acceso al área de estudio.

Anexo 3: Espaciomapas confeccionados a partir de una imagen de satélite con diferentes combinación de datos.

### Espaciomapa Cortés

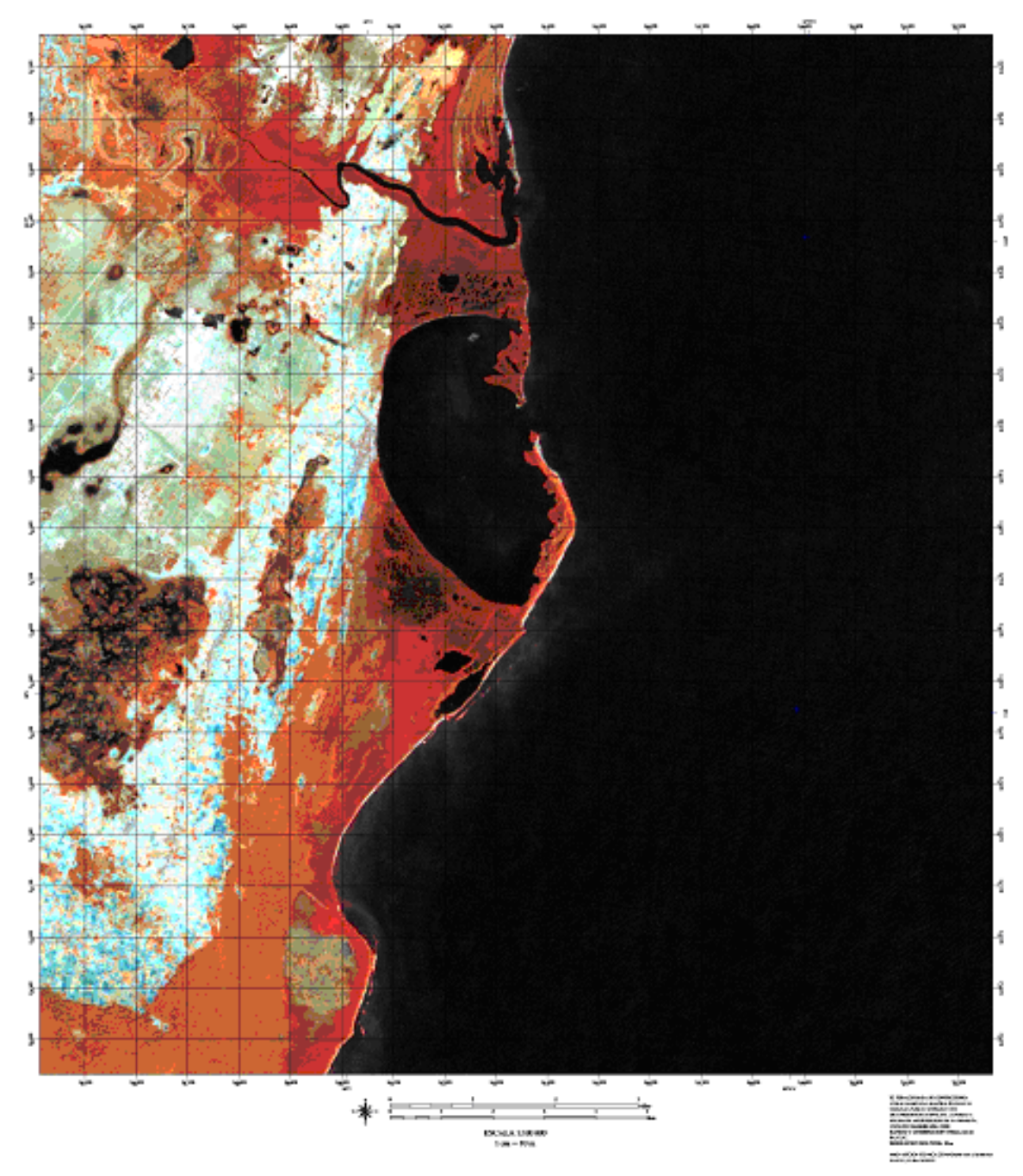

Espaciomapa de la Ensenada de Cortés, bandas y combinación utilizadas R4, B5, A7.

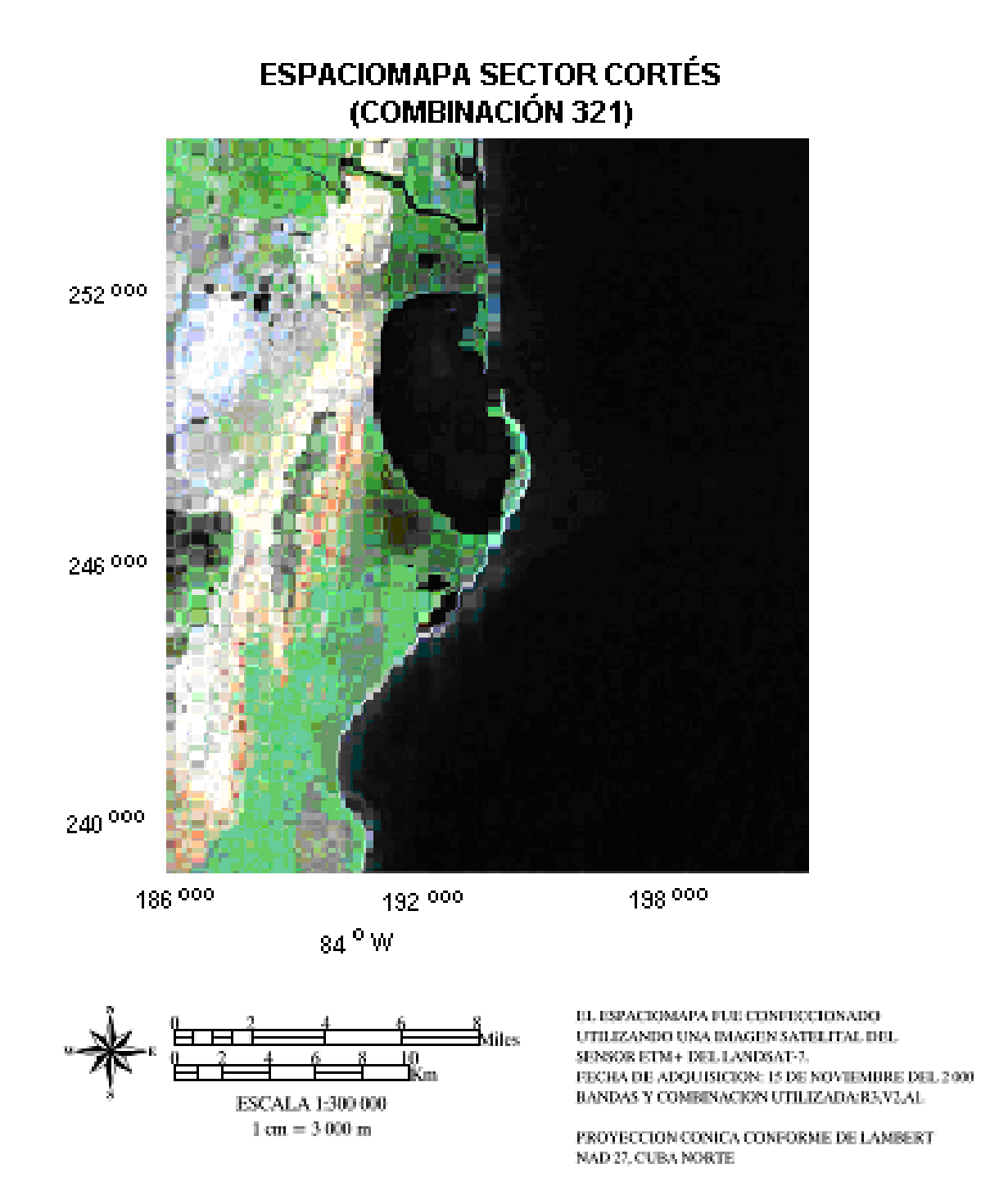

Espaciomapa del área de estudio completa, bandas y combinación utilizadas R3, B2, A1.

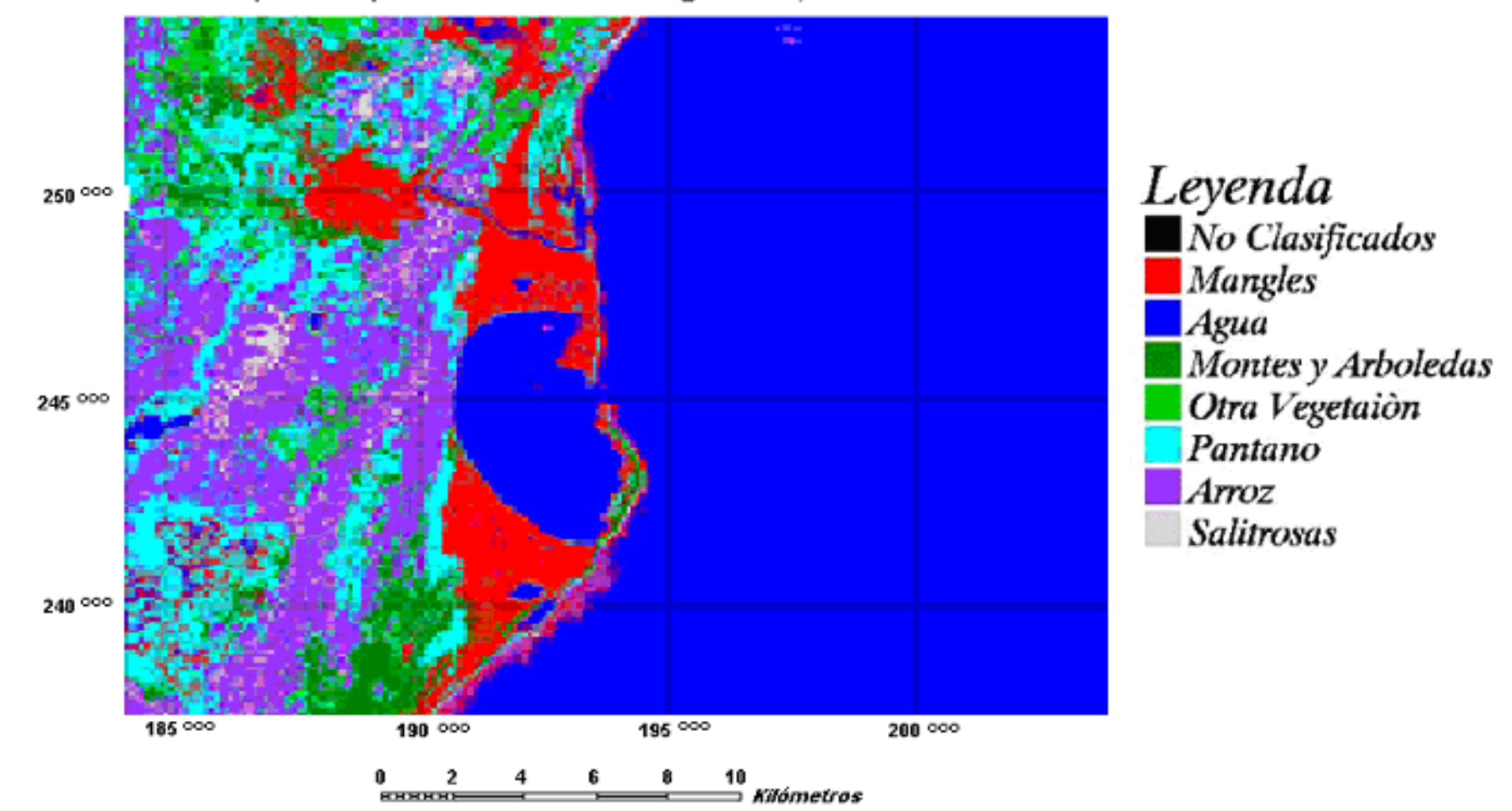

Espaciomapa: Clasificación de vegetación, Sector Cortés

Clasificación de la Vegetación en el área de estudio destacándose en color rojo la vegetación de manglar.